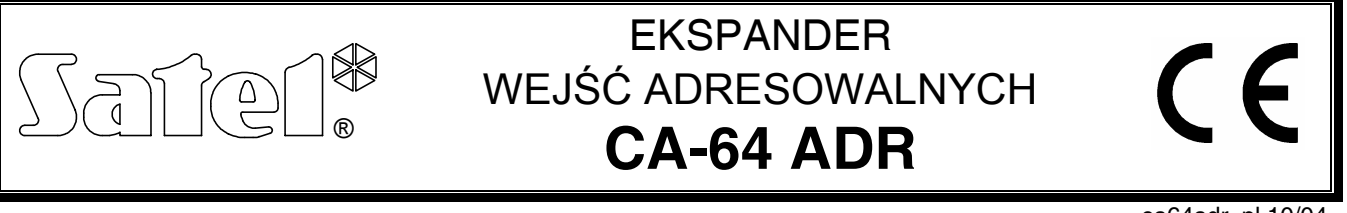

ca64adr\_pl 10/04

Ekspander wejść adresowalnych CA-64 ADR jest urządzeniem przeznaczonym do współpracy z centralą alarmową CA-64. Umożliwia rozbudowę systemu alarmowego o **48 wejść** posiadających identyczne właściwości jak wejścia płyty głównej. Każde z wejść może być indywidualnie oprogramowane i można dla niego wybrać jeden z kilkudziesięciu typów reakcji na naruszenie. Moduł ekspandera posiada wbudowany zasilacz impulsowy o wydajności 2,2A. Posiada także zabezpieczenie przeciwzwarciowe wyjścia zasilającego oraz układ ładowania i kontroli akumulatora z odłączaniem akumulatora rozładowanego.

#### *Uwaga: Zainstalowanie ekspandera CA-64 ADR w systemie alarmowym eliminuje możliwość zainstalowania innych ekspanderów wejść, a także podcentrali CA-64 PP.*

## **1. OPIS EKSPANDERA**

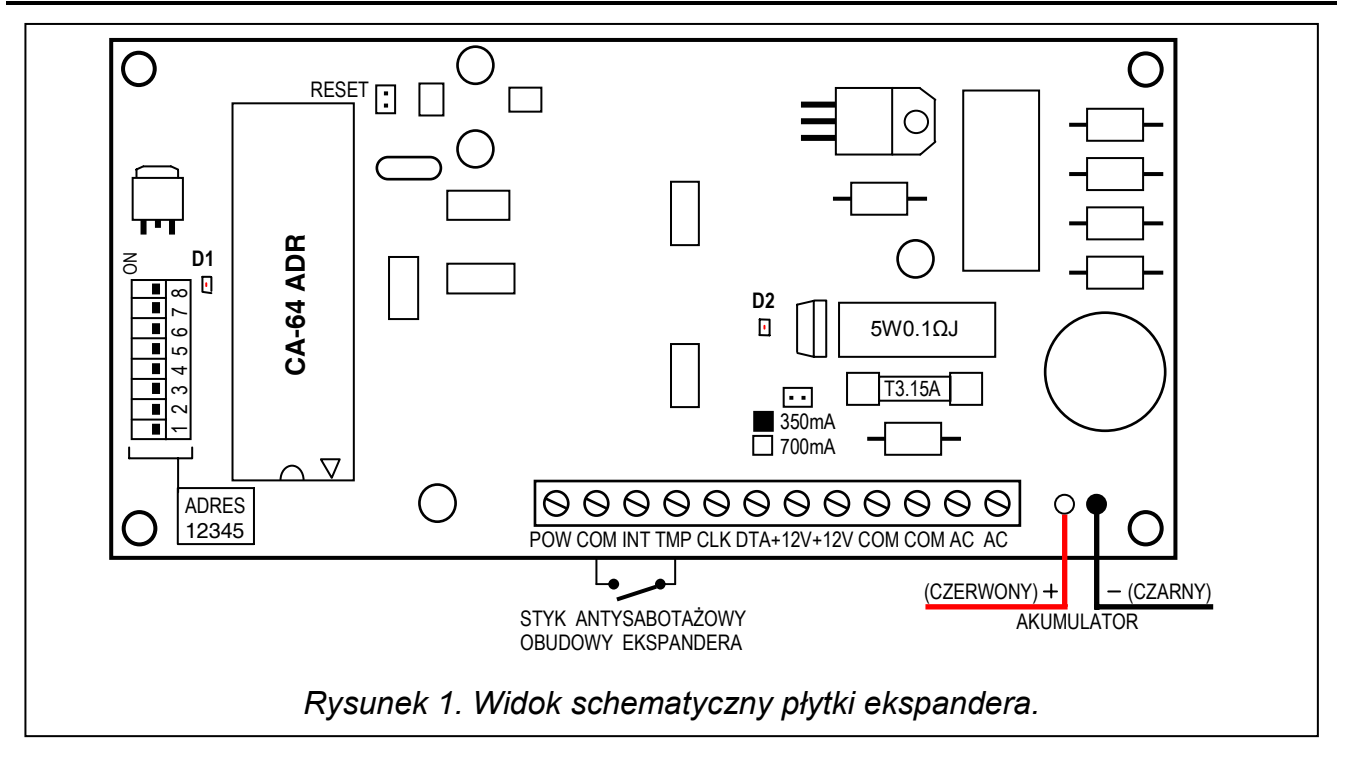

#### ZACISKI EKSPANDERA:

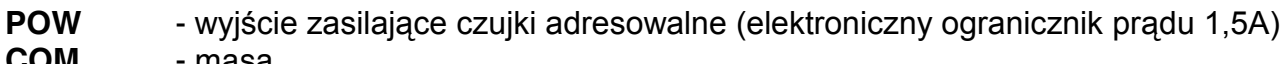

- **COM** masa
- **INT** wejście danych z czujek adresowalnych (wewnętrzna szyna danych)
- **TMP** wejście obwodu antysabotażowego ekspandera (NC)
- **CLK**, **DTA**  magistrala ekspanderów
- **+12V** wyjścia zasilacza
- **AC** wejście zasilania ekspandera (17...24V AC)

Zaciski AC służą do podłączenia uzwojenia wtórnego transformatora sieciowego. Minimalne napięcie wejściowe przy **maksymalnym obciążeniu** transformatora przez moduł może mieć wartość **16V** (AC).

**Przełączniki typu DIP-switch** umieszczone na płytce służą do ustalenia indywidualnego adresu ekspandera na szynie ekspanderów.

Na płytce znajdują się dwie **diody świecące LED**:

- **D1** Dioda umieszczona obok przełączników adresowych sygnalizuje proces komunikowania się centrali z ekspanderem. W czasie prawidłowej pracy modułu dioda miga ze zmienną częstością.
- **D2** Dioda umieszczona w pobliżu kołków (350mA/700mA) służących do ustalenia prądu ładowania akumulatora świeci się podczas testowania przez moduł stanu akumulatora oraz podczas ładowania rozładowanego akumulatora.

 W czasie testowania procesor obniża napięcie zasilacza, a odbiorniki są zasilane z akumulatora. Testowanie odbywa się co 4 minuty przez czas kilkunastu sekund.

**Kołki:** 350mA/700mA służą do ustawienia prądu ładowania akumulatora:

350mA - kołki zwarte,

700mA - kołki rozwarte.

**Dwa przewody** (czerwony i czarny) służą do podłączenia akumulatora.

**Kołki RESET** wykorzystywane są w procesie produkcyjnym, nie należy ich zwierać.

**Wejście TMP** służy do podłączenia styku antysabotażowego obudowy ekspandera, jeżeli nie jest wykorzystane, powinno być **zwarte do masy**.

Do zasilacza ekspandera można podłączyć również inne odbiorniki energii elektrycznej (np. moduły bez zasilacza). Należy jednak uważać, aby nie spowodować przeciążenia. Dobrze jest sporządzić **bilans obciążenia** zasilacza. Suma prądów pobieranych przez wszystkie odbiorniki i prądu ładowania akumulatora nie może przekroczyć wydajności zasilacza.

# **2. OPIS DZIAŁANIA**

Działanie ekspandera polega na obsłudze czujek adresowalnych podłączonych **równolegle** do **wewnętrznej szyny danych** (przewody: INT, COM, POW). Czujkę adresowalną uzyskuje się z typowej czujki (NO,NC) po zamontowaniu w niej modułu adresowalnego CA-64 ADR MOD produkcji SATEL (patrz: instrukcja modułu CA-64 ADR MOD). Ekspander wykorzystując transmisję cyfrową przewodem INT (kolor czarny) testuje kolejno stan styków (zwarte/rozwarte) czujek i zależnie od zaprogramowanych ustawień przesyła szyną ekspanderów do centrali informacje o stanie wejść.

**Każda z czujek adresowalnych reprezentuje jedno wejście systemu alarmowego.**

*Uwaga: Minimalna czułość wejść obsługiwanych przez ekspander (długość czasu naruszenia wejścia umożliwiająca wykrycie zadziałania czujki) wynosi 200ms. Rzeczywista czułość tych wejść może przyjmować wartości n x 200ms (n=1,2,3,...). Jest to spowodowane sposobem obsługi modułów adresowalnych przez ekspander – stan tych wejść jest odczytywany w odstępach czasu wynoszących dokładnie 200ms.* 

# **3. NUMER WEJŚCIA A ADRES CZUJKI**

Numer wejścia w systemie alarmowym CA-64 jest ściśle związany z adresem czujki podłączonej do wewnętrznej szyny danych. Adres czujki z kolei jest adresem modułu CA-64 ADR MOD zainstalowanego w danej czujce. Moduł adresowalny posiada 6-cio pozycyjny zespół mikroprzełączników ustalający wartość jego adresu. **Numer wejścia** w systemie ustala się dodając liczbę **17** do rzeczywistego adresu modułu ustawionego przełącznikami. Oznacza to, że moduł o adresie 0 (zero) będzie reprezentował w systemie alarmowym wejście 17 (17+0=17), natomiast wejście 64 odpowiada modułowi numer 47 (17+47=64). Adresy modułów wyższe niż 47 nie są przez centralę CA-64 widziane, pomimo że mikroprzełączniki pozwalają na ustawienie adresów o wartościach od 0 do 63. **Moduły o adresach identycznych są widziane jako jeden moduł** - nie należy ustawiać takich

samych adresów modułów, gdyż proces identyfikacji wejść ekspandera potraktuje wszystkie moduły o identycznym adresie jako jedno wejście systemu.

**Adres modułu** - ustawiony przełącznikami typu DIP-switch - oblicza się (analogicznie jak adresy ekspanderów na szynie ekspanderów) dodając do siebie liczby odpowiadające (według tabelki) numerom przełączników ustawionych w pozycji **ON**.

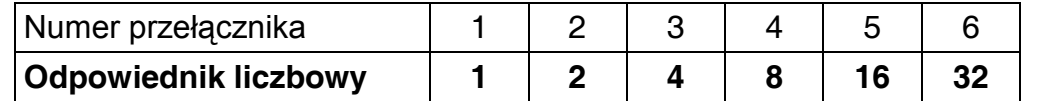

Przykłady adresowania modułów i numeracji wejść w systemie alarmowym CA-64:

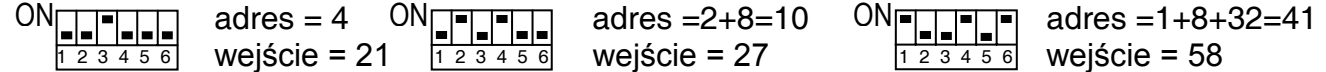

# **4. PODŁĄCZENIE CZUJEK ADRESOWALNYCH**

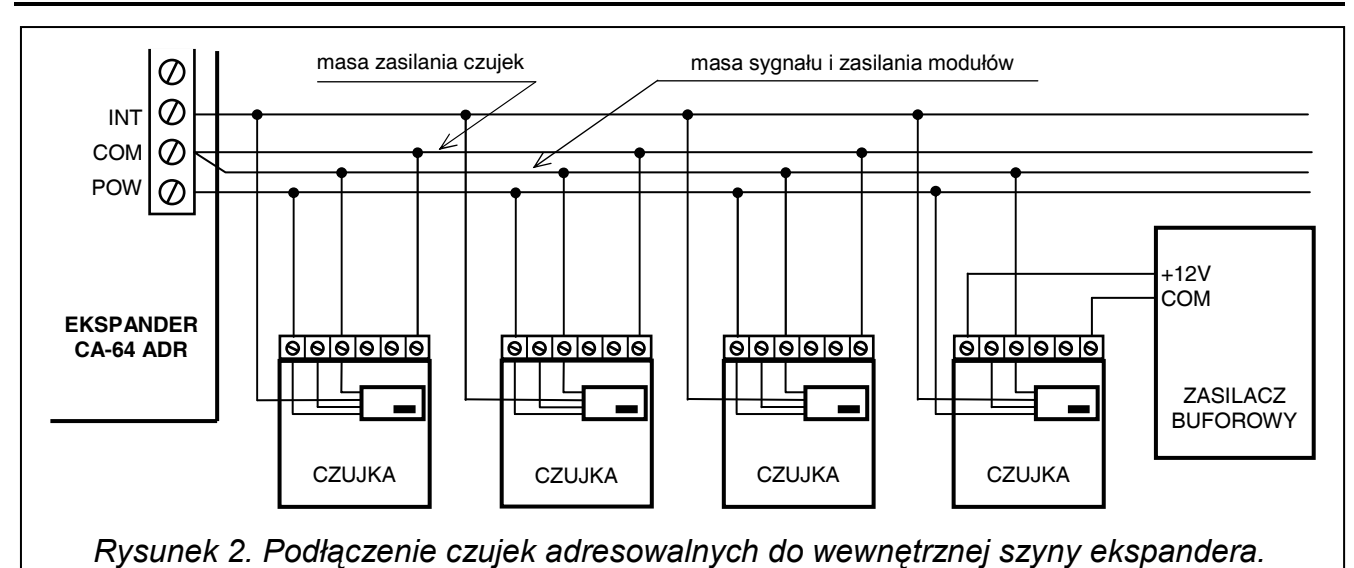

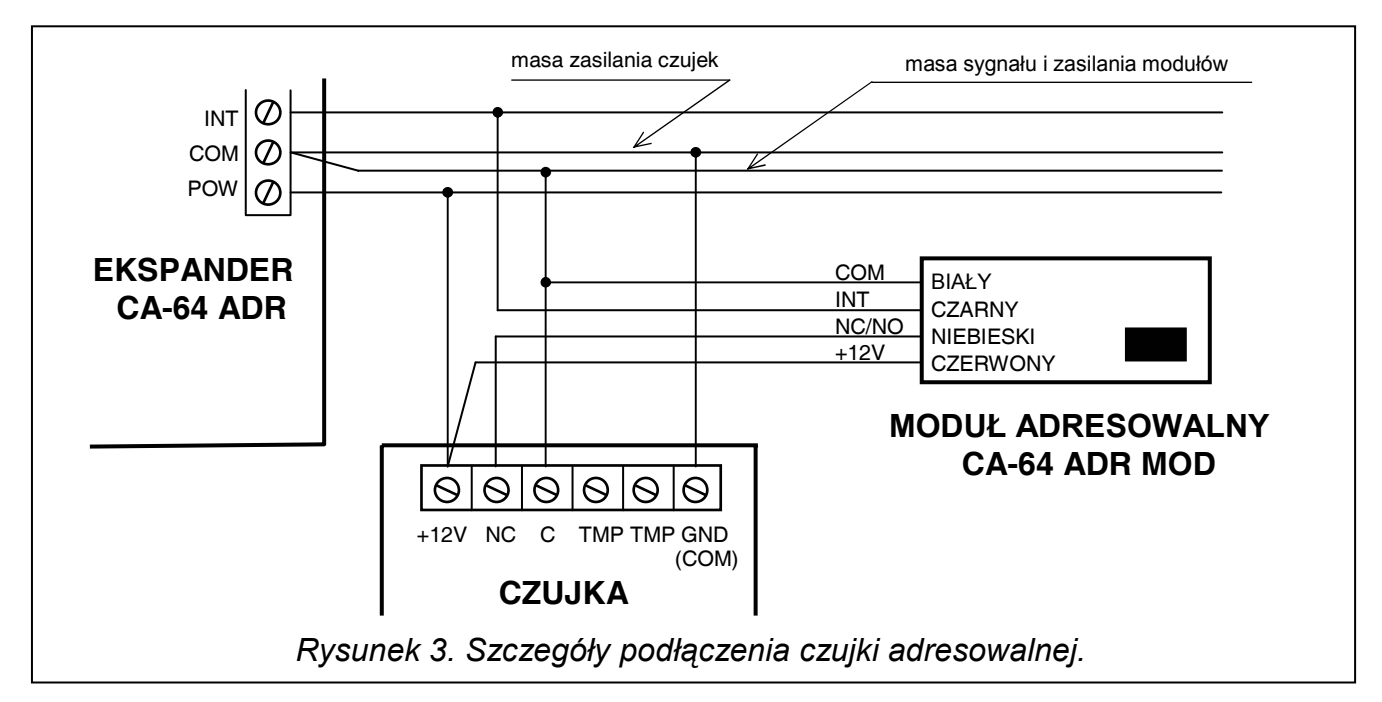

Zaleca się, aby czujki i moduły adresowalne były zasilane z wyjścia POW. Jeżeli wydajność zasilacza ekspandera jest zbyt mała, dopuszcza się zasilanie z osobnego zasilacza, pod warunkiem że moduł adresowalny będzie zasilany nadal z wyjścia POW (sposób takiego podłączenia przedstawiono na rysunku 2).

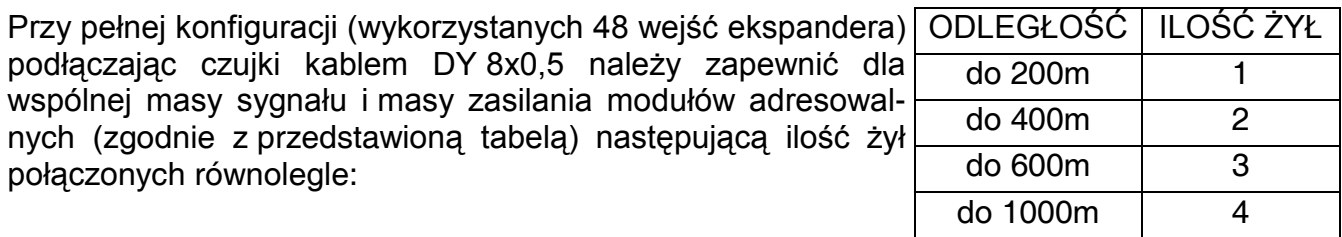

## **5. MONTAŻ**

Ekspander wejść adresowalnych można montować w obudowie przeznaczonej dla centrali alarmowej CA-64 (obudowa z transformatorem i miejscem na akumulator). Montaż obudowy do podłoża należy rozpocząć od zainstalowania w niej kołków dystansowych.

### **6. PODŁĄCZENIE EKSPANDERA I URUCHAMIANIE ZASILACZA**

Zasilacz ekspandera powinien pracować z podłączeniem do zasilania sieciowego (~230V) na stałe. W związku z tym, przed przystąpieniem do wykonania okablowania, należy zapoznać się z instalacją elektryczną obiektu. Do zasilania modułu należy wybrać obwód, w którym cały czas będzie obecne napięcie. Powinien on być zabezpieczony właściwym bezpiecznikiem.

**UWAGA !** Przed dołączeniem zasilacza do obwodu, z którego będzie on zasilany, należy wyłączyć w tym obwodzie napięcie.

Przed rozpoczęciem podłączania modułu do istniejącego już systemu alarmowego, należy wyłączyć zasilanie całego systemu.

Opis montażu i połączeń elektrycznych:

- 1. Umocować płytkę ekspandera na kołkach dystansowych zainstalowanych wcześniej w obudowie.
- 2. Przewody doprowadzające napięcie zmienne 230V podłączyć do zacisków transformatora oznaczonych "AC 230V".
- 3. Przewód obwodu ochrony przeciwporażeniowej podłączyć do kostki zaciskowej umieszczonej obok transformatora i oznaczonej symbolem  $\leftarrow$
- 4. Przewody wyprowadzające napięcie zmienne z transformatora dołączyć do zacisków oznaczonych symbolem "AC" na płycie centrali.
- 5. Podłączyć zaciski CLK, DTA i COM modułu do pierwszej lub do drugiej szyny ekspanderów (szyna pierwsza: CK1, DT1, COM; szyna druga: CK2, DT2, COM - oznaczenia na płycie głównej centrali).
- 6. Ustawić przełącznikami adres ekspandera. **Moduł zajmuje 6 kolejnych adresów szyny ekspanderów**. Oznacza to, że jeżeli nadamy ekspanderowi adres 1, to adresy od 1 do 6 zostaną zarezerwowane dla niego i adresem, który można nadać kolejnemu urządzeniu jest 7. Jeżeli nadamy ekspanderowi adres np. 29, to funkcja identyfikacji zarezerwuje dla niego adresy: 29, 30, 31, 0, 1, 2 i pierwszym wolnym adresem będzie 3 (analogicznie dla pozostałych adresów z zakresu od 27 do31).

Pierwszy z zajmowanych przez ekspander adresów ustala się wykorzystując przełączniki od 1 do 5. Stan pozostałych przełączników (6, 7, 8) nie ma znaczenia. Aby określić adres ekspandera, należy dodać do siebie liczby, odpowiadające przełącznikom ustawionym w pozycji **ON,** według tabeli:

![](_page_3_Picture_433.jpeg)

Przykłady adresowania:

![](_page_4_Picture_463.jpeg)

Pięć przełączników pozwala nadać adresy 32 ekspanderom (liczby od 0 do 31) - z czego 6 adresów zajmuje omawiany tu ekspander.

Adresy ekspanderów podłączonych do jednej szyny nie mogą się powtarzać, natomiast kolejność adresowania jest dowolna.

- 7. Do wejść: INT, +12V i COM podłączyć przewody wewnętrznej szyny danych, a do szyny podłączyć czujki adresowalne. Jeżeli pobór prądu przez czujki adresowalne i akumulator przekracza wydajność zasilacza, to część czujek należy zasilić z dodatkowego zasilacza (np. zasilacz buforowy APS-15 lub APS-30 produkcji SATEL).
- 8. Do wejścia TMP podłączyć przewody styku antysabotażowego obudowy. Szczegóły dotyczące podłączenia kabli do centrali i modułów zostały przedstawione w instrukcji centrali alarmowej CA-64.
- 9. Ustawić zworą prąd ładowania akumulatora:

350mA - kołki zwarte

700mA - kołki rozwarte

- 10. Załączyć zasilanie (~230V) ekspandera. Zmierzyć napięcie na przewodach akumulatorowych, prawidłowa wartość wynosi ok. 13,7V oraz sprawdzić czy wszystkie odbiorniki są prawidłowo zasilane.
- 11. Wyłączyć zasilanie modułu i podłączyć akumulator. Moduł nie uruchomi się po podłączeniu samego akumulatora.
- *Uwaga: Jeżeli w czasie pracy systemu napięcie akumulatora spadnie poniżej 11V(np. z powodu braku zasilania 230V), ekspander sygnalizuje centrali awarię akumulatora, natomiast po obniżeniu się napięcia do ok. 9.5V akumulator zostaje odłączony.*

Po wykonaniu wszystkich połączeń i upewnieniu się o ich prawidłowości, można przystąpić do uruchomienia wejść ekspandera.

**UWAGA !** Ponieważ moduł ekspandera nie posiada wyłącznika umożliwiającego odłączenie zasilania sieciowego, istotne jest aby powiadomić właściciela urządzenia lub jego użytkownika o sposobie odłączenia go od sieci (np. poprzez wskazanie bezpiecznika zabezpieczającego obwód zasilający ekspander).

#### **7. URUCHAMIANIE MODUŁU**

- *Uwaga: W systemach posiadających moduły rozszerzające z własnym zasilaniem, zaleca się uruchomienie najpierw centrali, a następnie kolejno pozostałych części systemu.*
- 1. Załączyć zasilanie systemu alarmowego oraz ekspandera (dioda LED na płytce ekspandera - obok przełączników - zaświeci światłem ciągłym).
- 2. Wywołać z manipulatora funkcję "*Identyfikacja ekspanderów*" ( $\rightarrow$ Tryb serwisowy; → Struktura; → Sprzęt). Centrala po zidentyfikowaniu ekspandera CA-64 ADR automatycznie dokonuje identyfikacji modułów adresowalnych CA-64 ADR MOD. Dioda LED umieszczona na płytce ekspandera - obok przełączników adresowych - powinna zacząć migać. Po identyfikacji wszystkie **nowe** wejścia oprogramowane są jak po restarcie fabrycznym, przy czym typ czujki ustawiony jest na zero (brak czujki).
- 3. Oprogramować parametry wejść za pomocą programu DLOAD64, typ linii wejściowych wybrać zgodnie z opisem zamieszczonym w instrukcji modułu adresowalnego CA-64 ADR MOD.
- 4. Zakończyć działanie trybu serwisowego, zapisując dane w pamięci FLASH.

#### *Uwagi:*

- *W procesie identyfikacji centrala zapisuje do pamięci ekspandera specjalny numer (16-bitowy), który służy do kontroli obecności ekspandera w systemie. Wymiana ekspandera na inny (nawet z tym samym adresem ustawionym na przełącznikach) bez przeprowadzenia ponownej identyfikacji, spowoduje wywołanie alarmu (sabotaż modułu błąd weryfikacji).*
- *Rozbudowa systemu alarmowego o nowe wejścia (czujki adresowalne), które dotychczas nie były wykorzystane, wymaga przeprowadzenia ponownej identyfikacji ekspanderów.*

### **8. NUMERACJA WEJŚĆ**

Funkcja identyfikacji w sposób automatyczny ustala numerację wejść w systemie. Numery 1-16 należą do wejść płyty głównej. Kolejne numery są przydzielane wejściom ekspandera zgodnie z zasadą:

numer wejścia = wartość dziesiętna adresu czujki adresowalnej + 17. Numery wejść 49-64 mogą być przydzielone manipulatorom LCD.

#### **9. DANE TECHNICZNE**

![](_page_5_Picture_236.jpeg)

Aktualną treść deklaracji zgodności EC i certyfikatów można pobrać ze strony internetowej **www.satel.pl**

> SATEL sp. z o.o. ul. Schuberta 79 80-172 Gdańsk POLSKA tel. (58) 320 94 00; serwis (58) 320 94 30 dz. techn. (58) 320 94 20; 0-604 166 075 info@satel.pl www.satel.pl

 $\epsilon$